#### **IBM** Kubeflow - Distributed Training and HPO Tommy Li

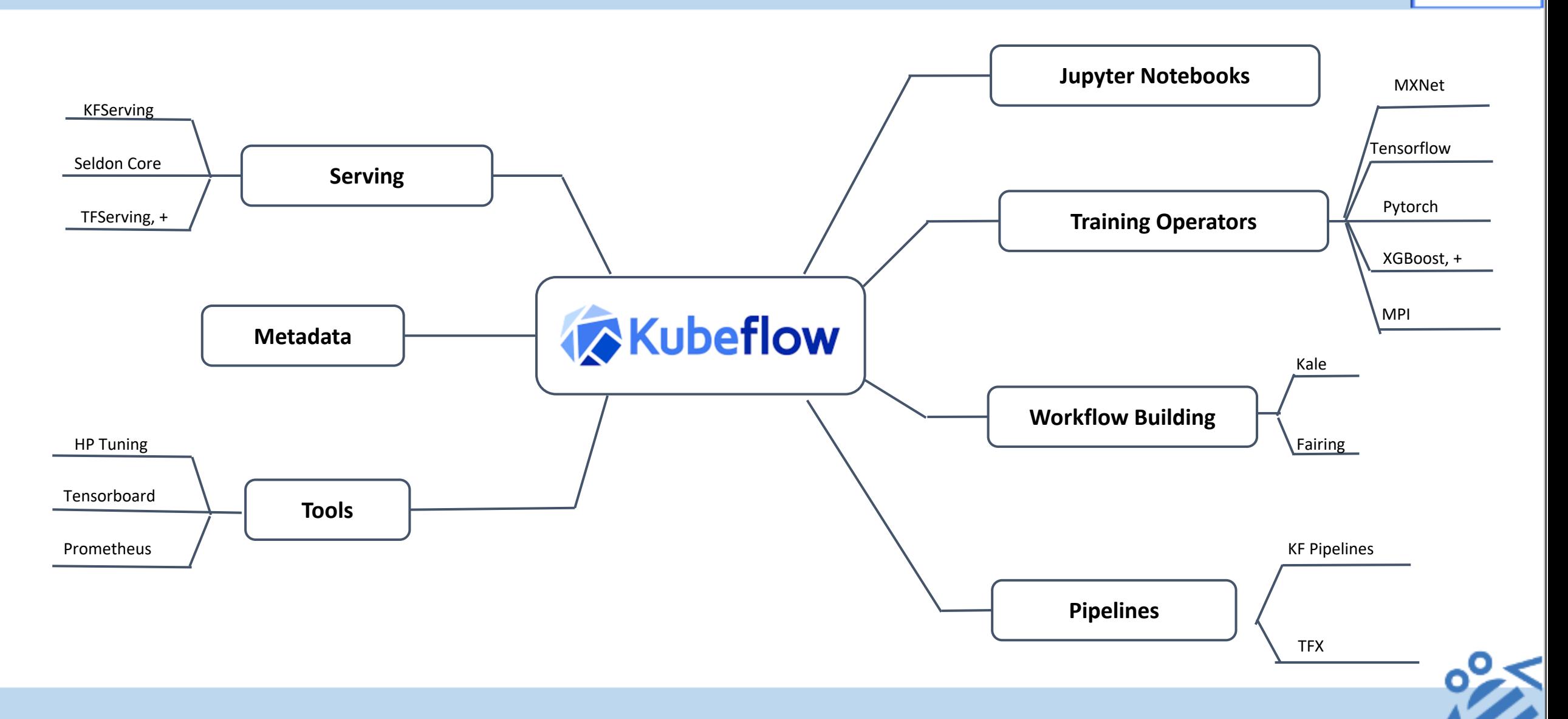

Kubeflow

#### **IF** Distributed Model Training and HPO (TF Job, Katib, …)

• Addresses One of the key goals for model builder persona:

**Distributed Model Training and Hyper parameter optimization** for **Tensorflow, PyTorch, XGBoost, MXNet, etc.**

Common problems in HP optimization

- Overfitting
- Wrong metrics
- Too few hyperparameters

Katib: a fully open source, Kubernetes-native hyperparameter tuning service

- Inspired by Google Vizier
- Framework agnostic
- Extensible algorithms
- Simple integration with other Kubeflow components

Kubeflow also supports distributed MPI based training using Horovod

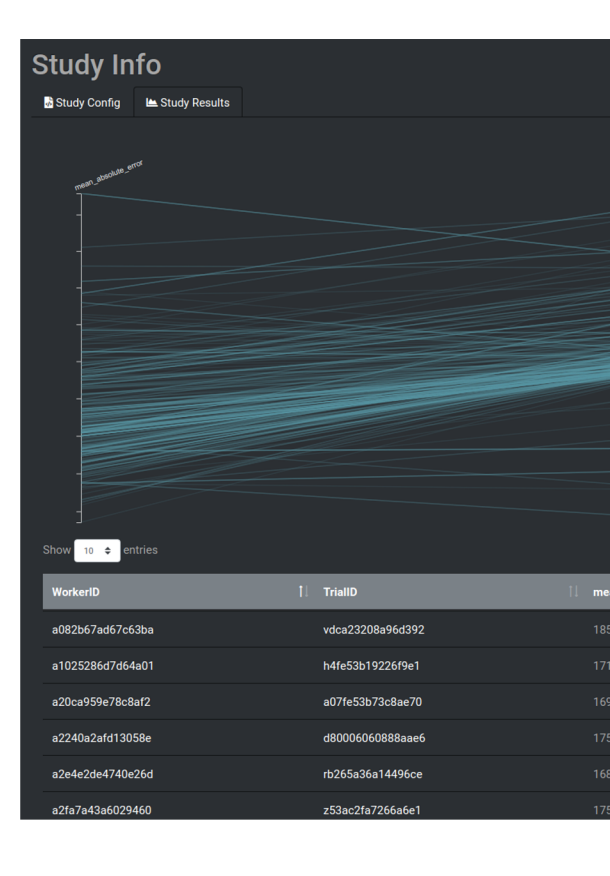

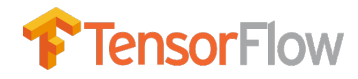

#### Distributed Training Operators

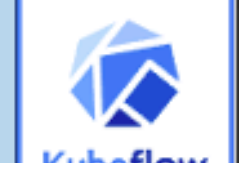

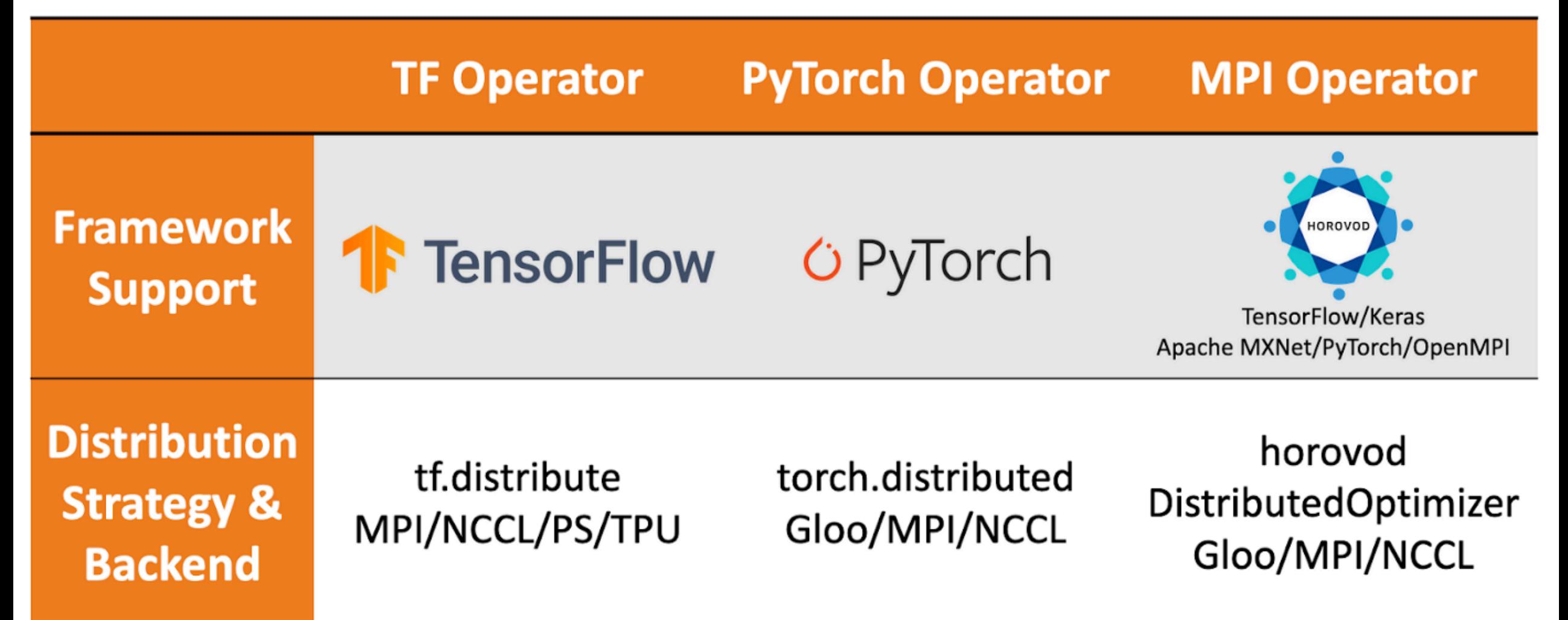

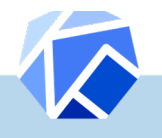

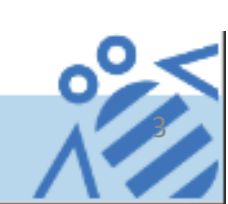

#### IBM Traditional Model Training

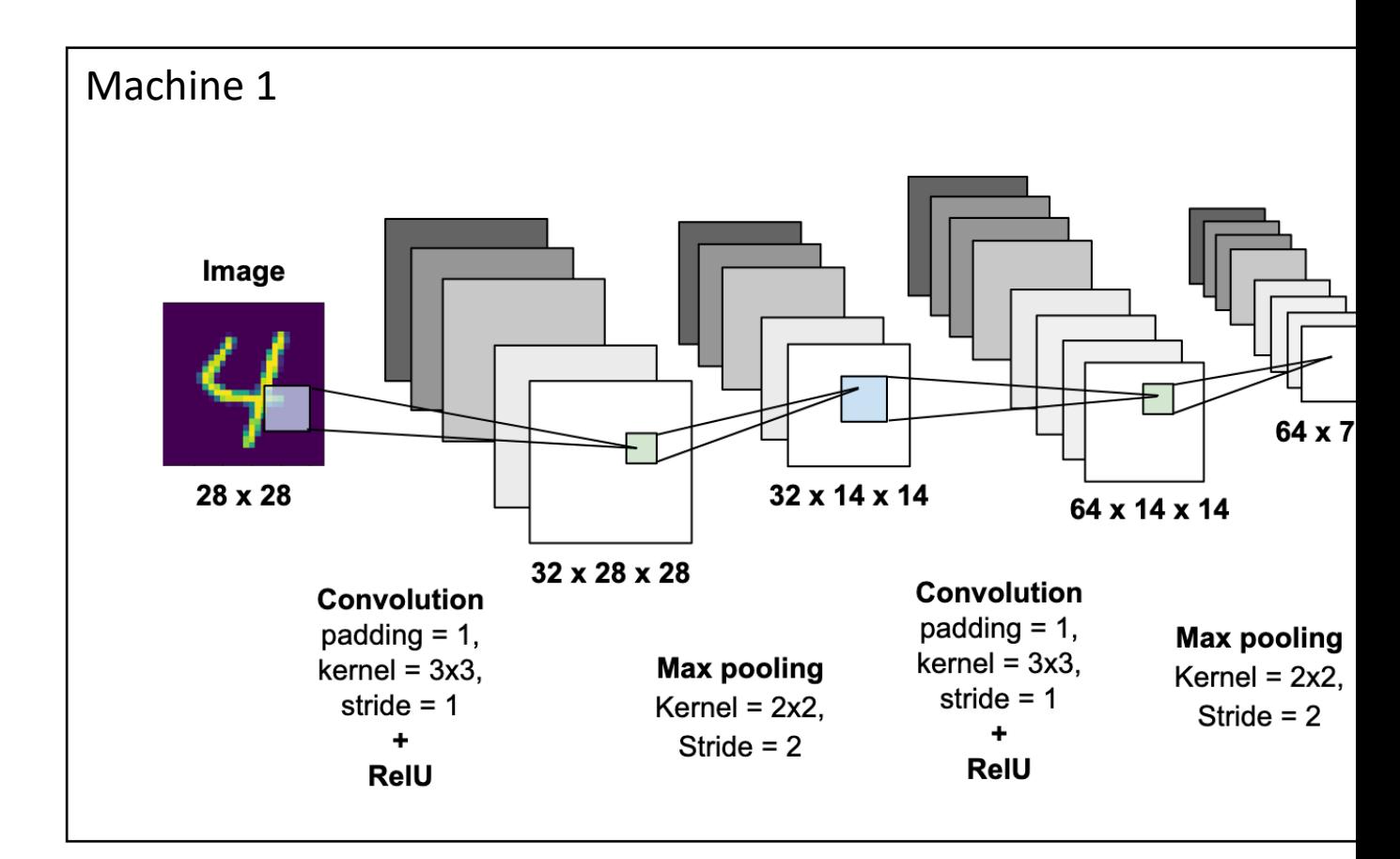

Source: https://towardsdatascience.com/mnist-handwritten-digits-classification-

#### 甄 Need for Distributed Training

Models that are too large for a single device • Imp

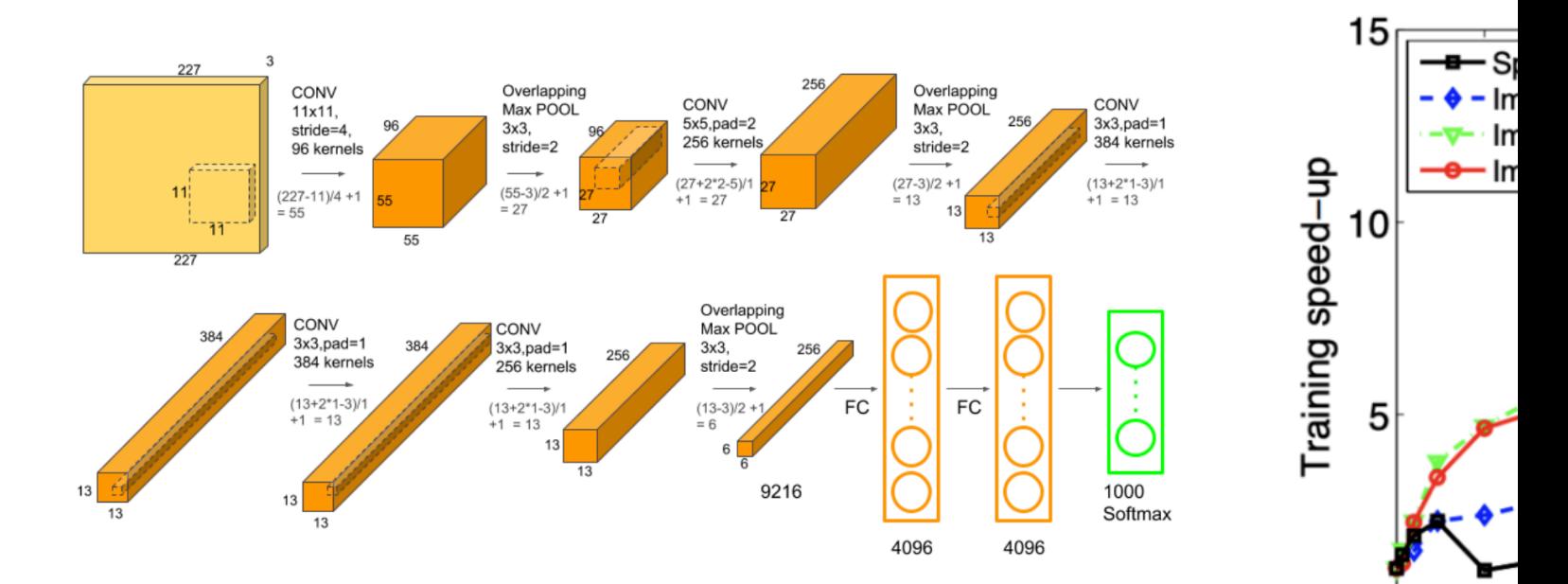

16

#### IBM

#### Distributed Model Training

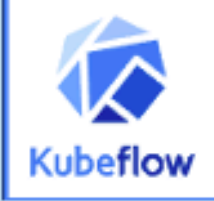

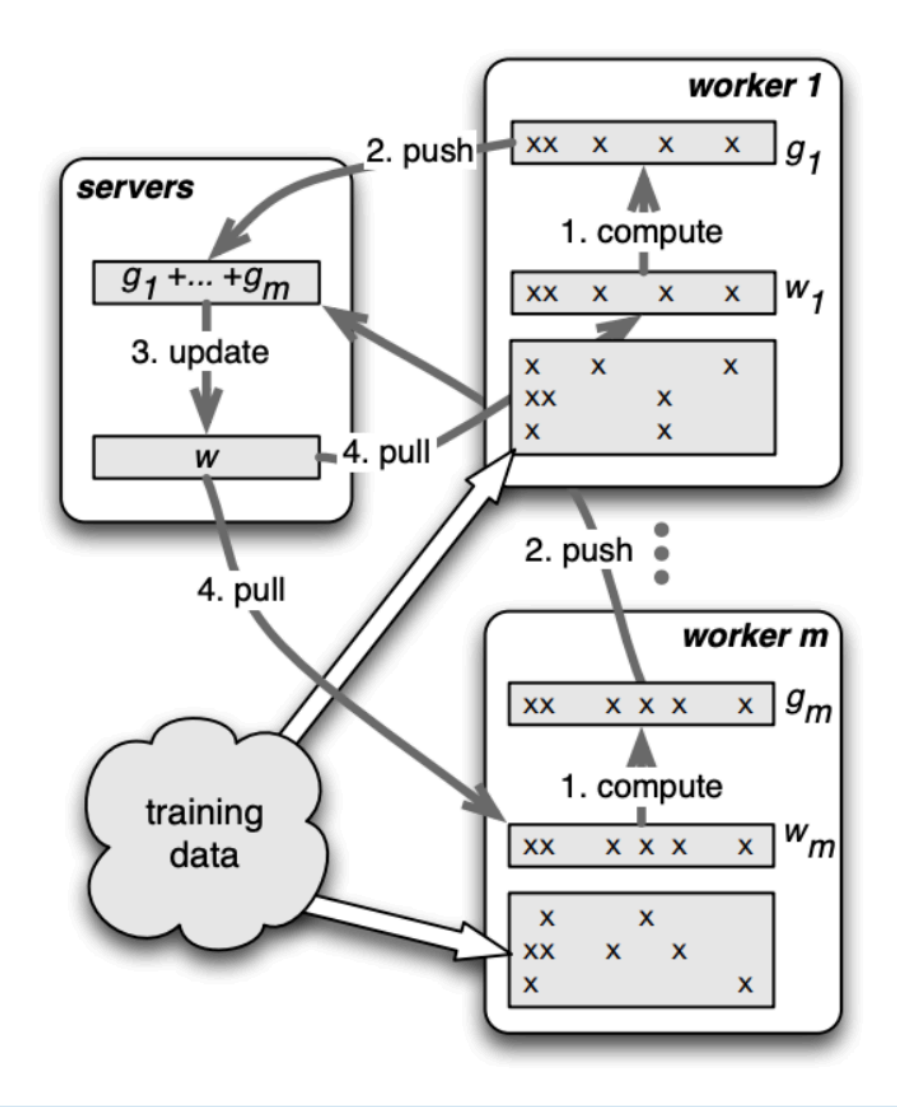

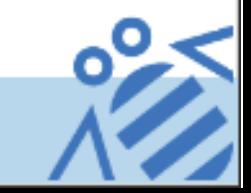

#### Parameter Servers

- Most simple form of distributed training
- One centralized parameter server does the aggregation job of collecting and redistributing results of each worker node

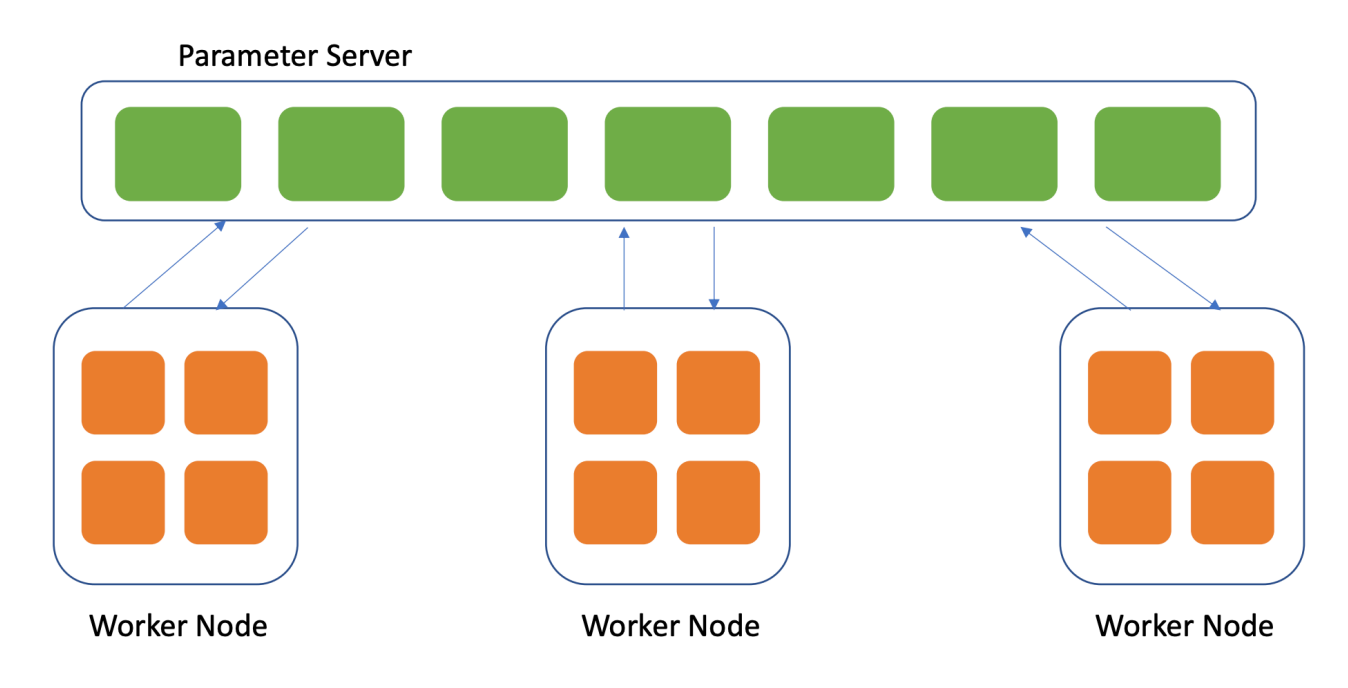

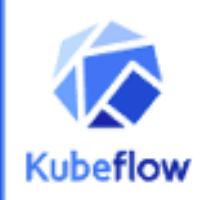

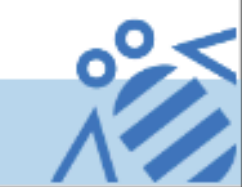

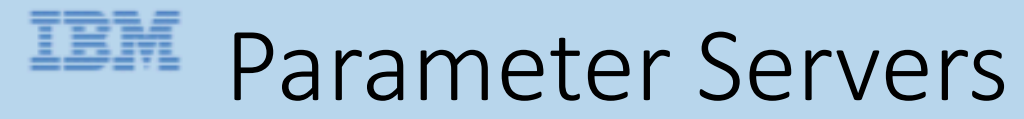

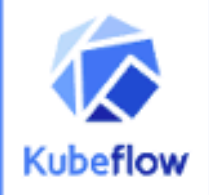

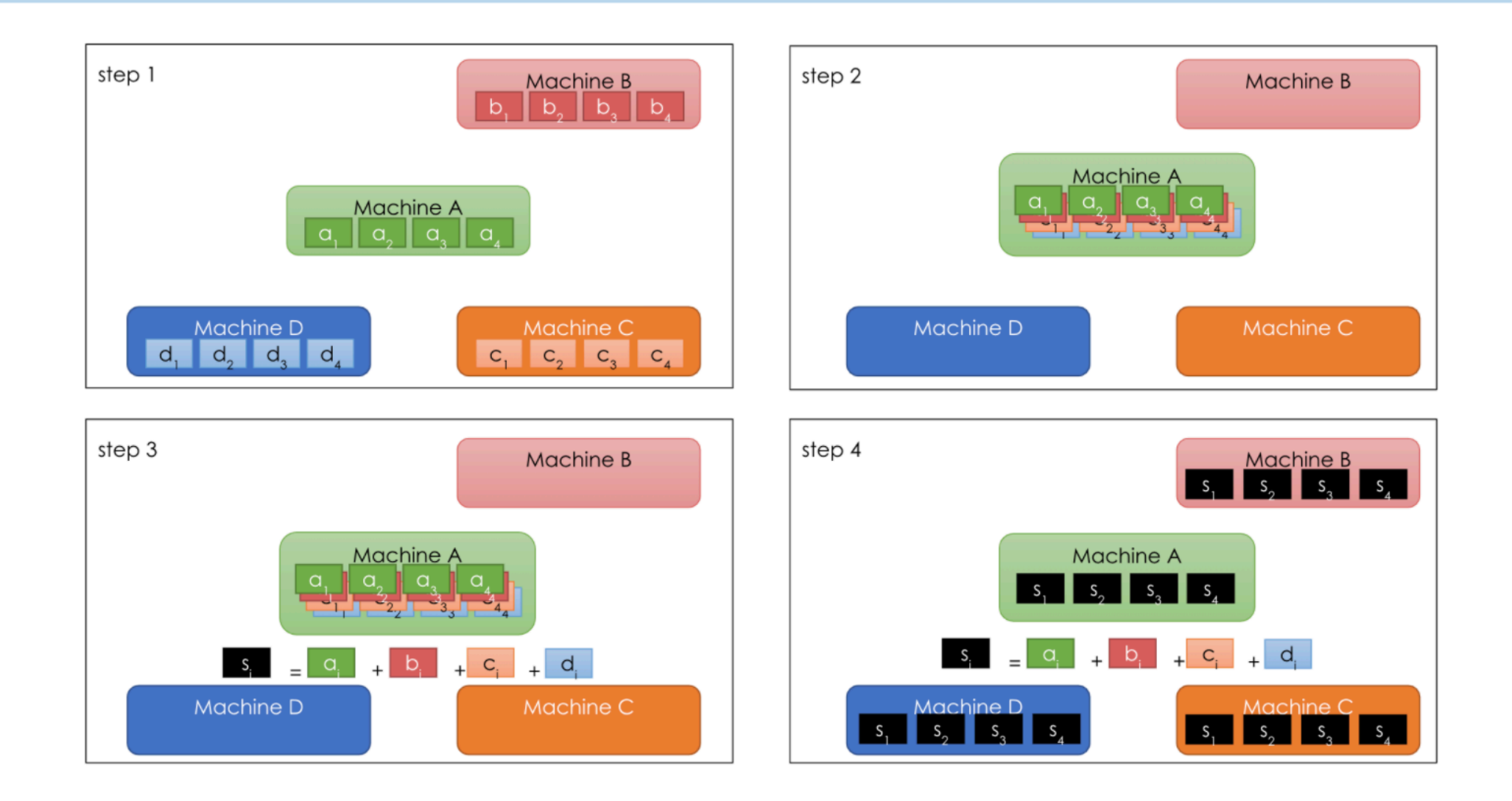

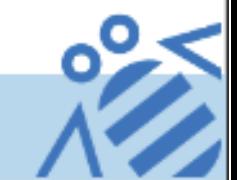

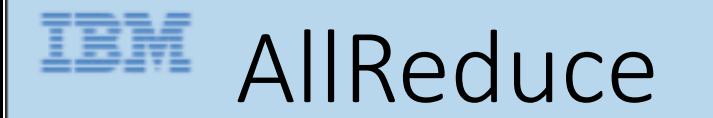

- Most parallelized form of distributed training
- There are many different styles of AllReduce with each having different benefits and costs

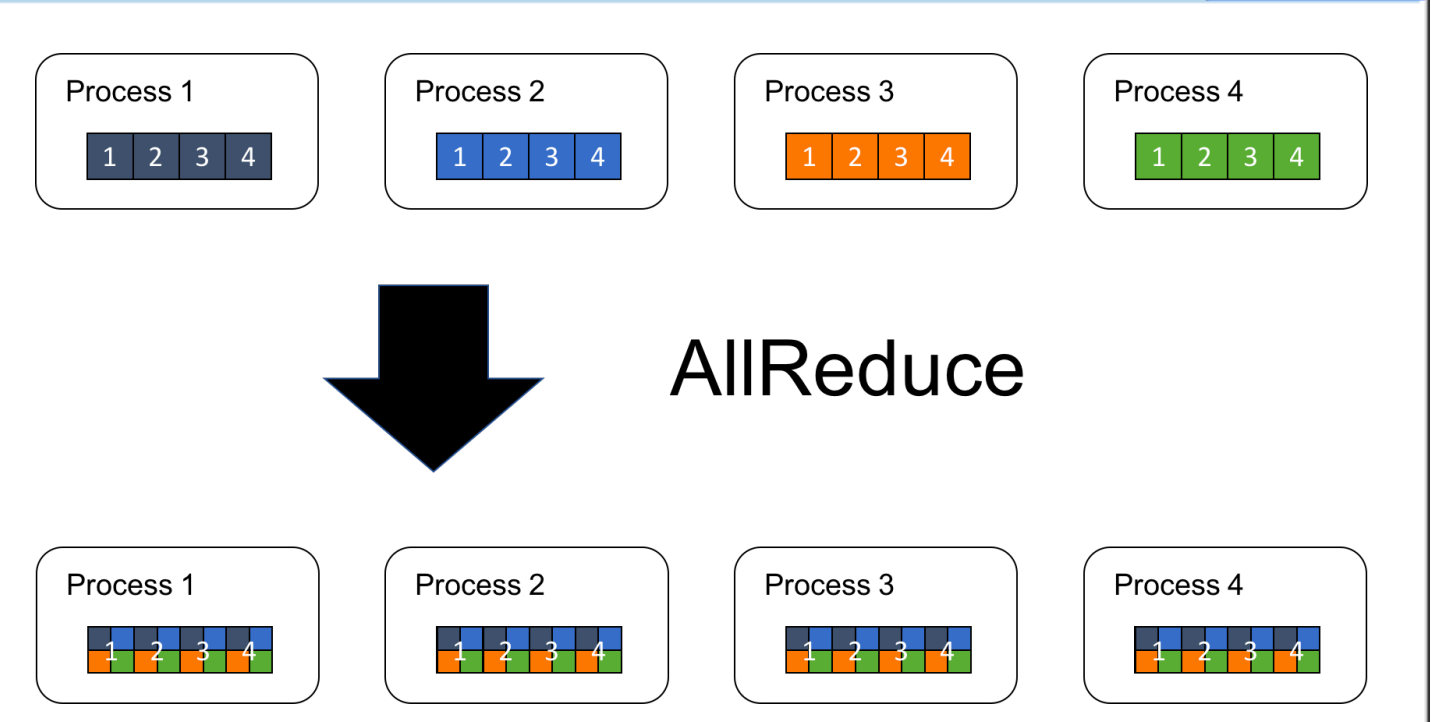

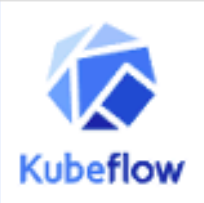

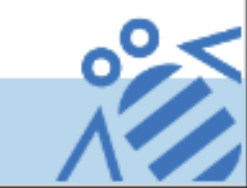

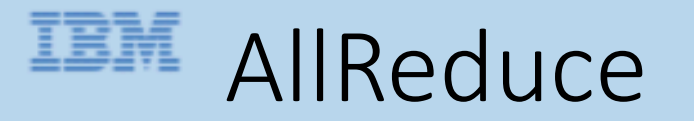

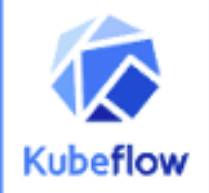

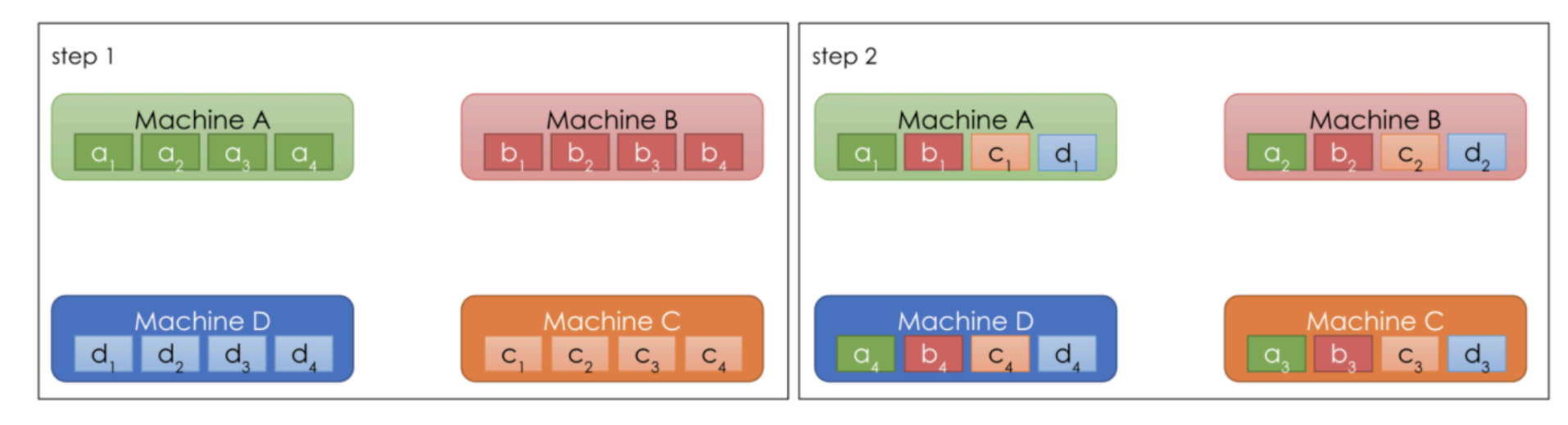

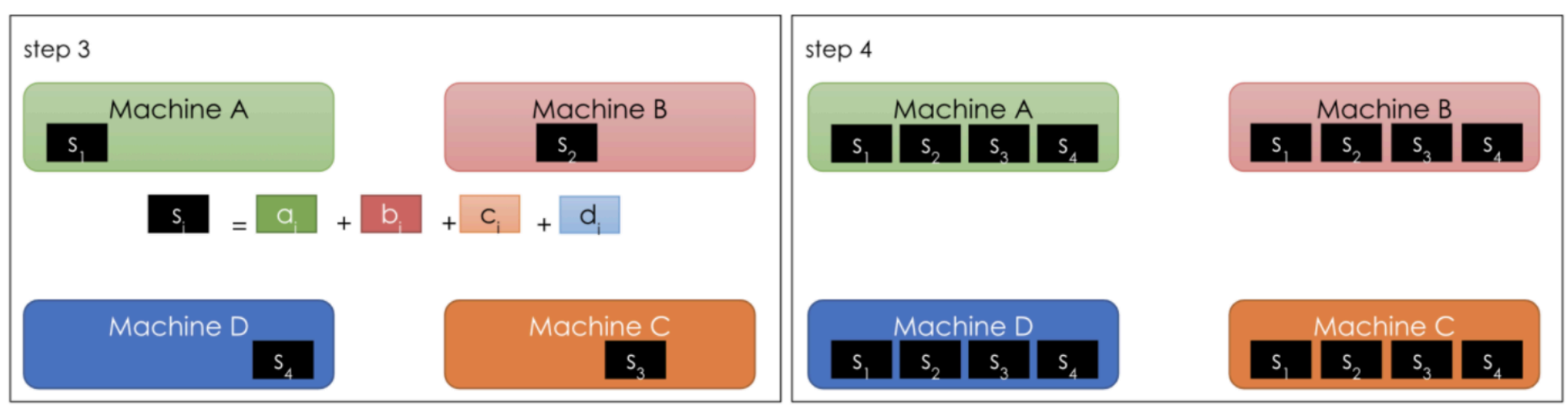

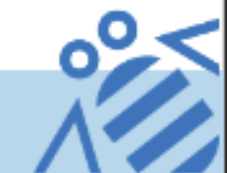

### Advantages of allreduce-style training

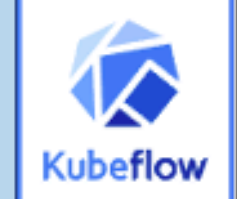

- Each worker stores a complete set of model parameters, so adding more workers is easy
- Failures among workers can be recovered easily by just restarting the failed worker and loading the model from an existing worker
- Models can be updated more efficiently by leveraging network structure
- Scaling up and down workers only requires reconstructing the underlying allreduce communicator and re-assigning the ranks among the workers

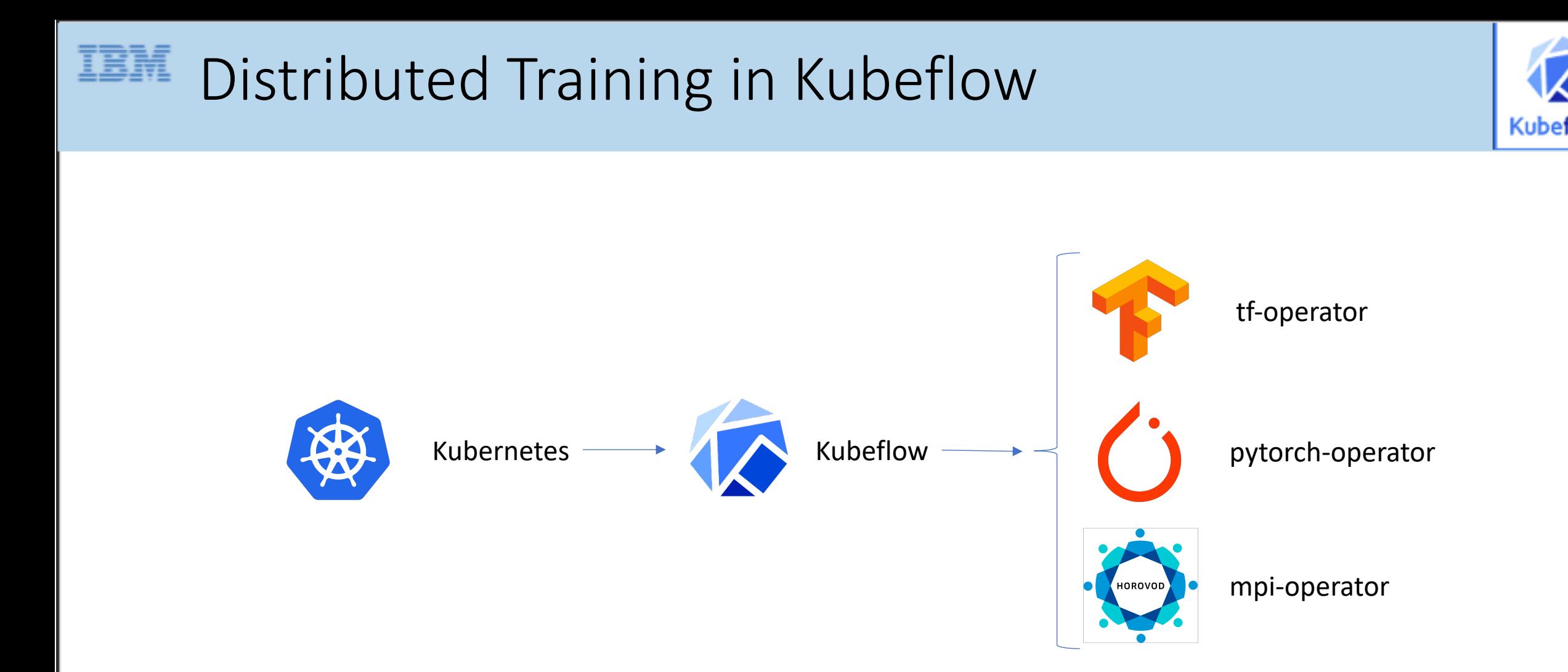

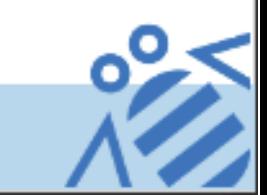

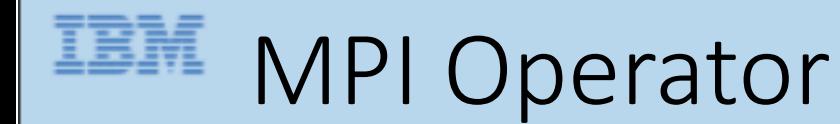

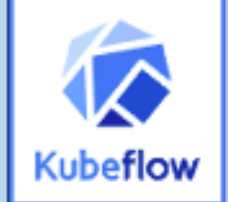

- The MPI Operator allows for running allreduce-style distributed training on Kubernetes
- Provides common Custom Resource Definition (CRD) for defining training jobs
- Unlike other operators, such as the TF Operator and the Pytorch Operator, the MPI Operator is decoupled from one machine learning framework. This allows the MPI Operator to work with many machine learning frameworks such as Tensorflow, Pytorch, and Apache MXNet

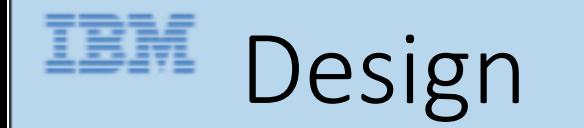

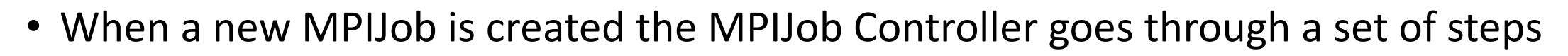

- 1. Create a ConfigMap
- 2. Create the RBAC resources (Role, Service Account, Role Binding) to allow remote execution (pods/exec)
- 3. Create the worker StatefulSet
- 4. Wait for worker pods to be ready
- 5. Create the Job which is run under the Service Account (from Step 2)

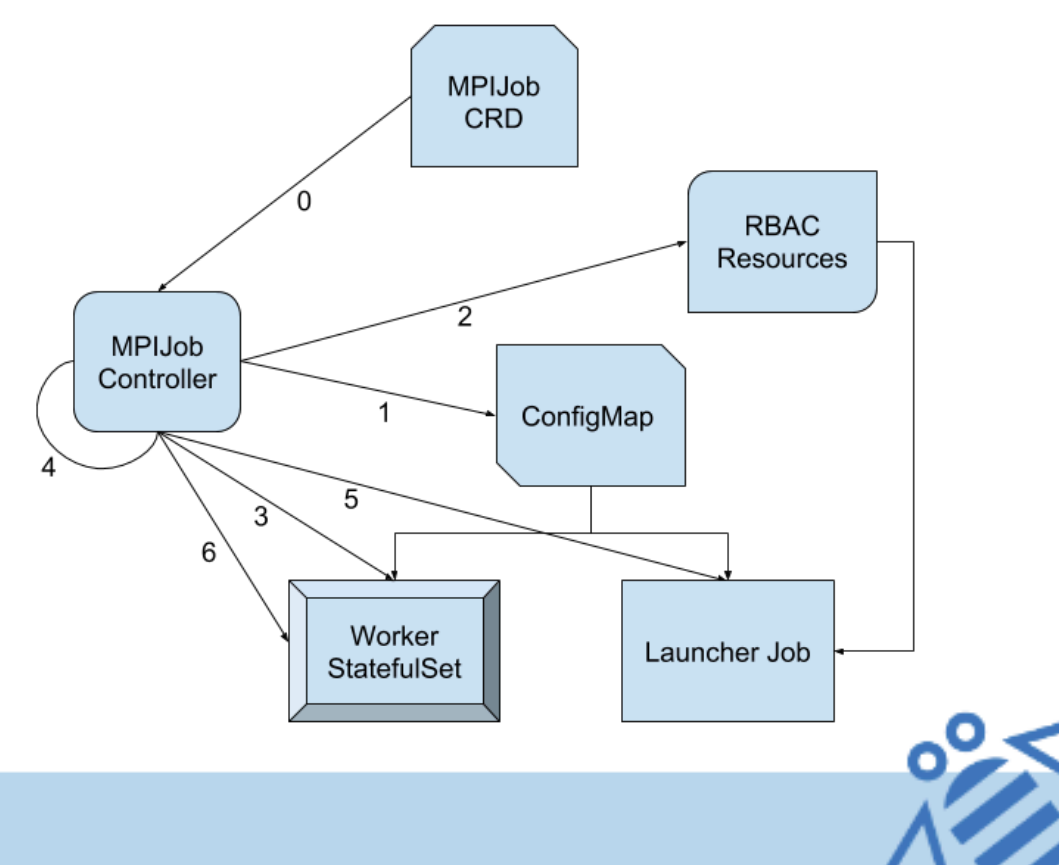

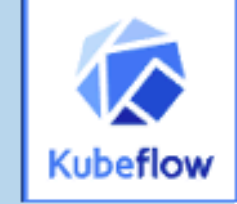

#### IBM

#### Example API Spec

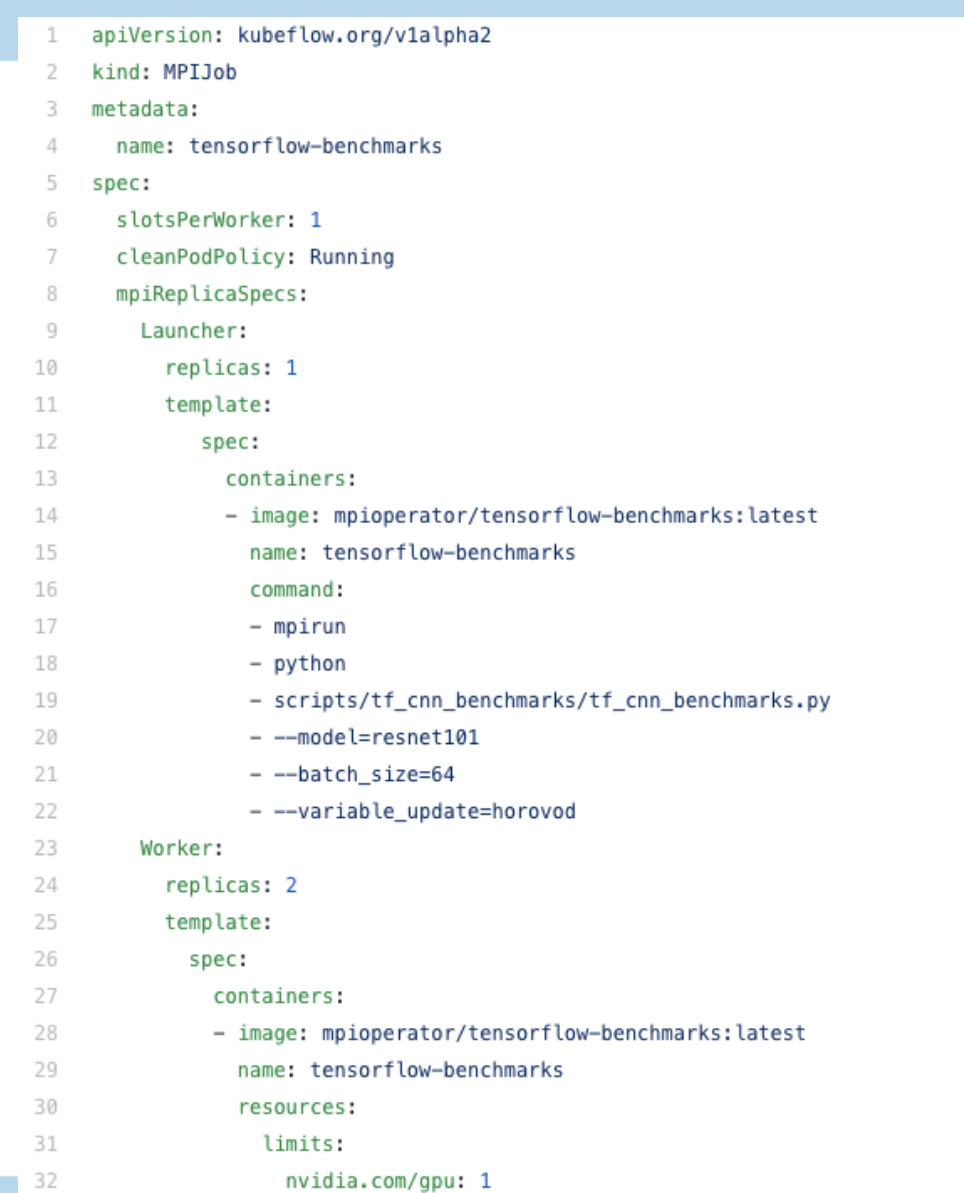

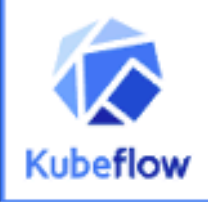

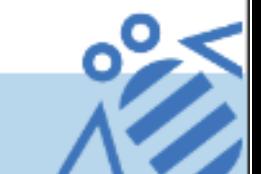

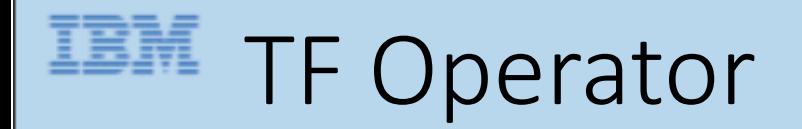

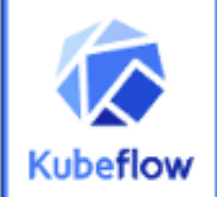

- TFJobs are Kubernetes custom resource definitions for running distributed and non-distributed Tensorflow jobs on Kubernetes
- The tf-operator is the Kubeflow implementation of TFJobs
- A TFJob is a collection of TfReplicas where each TfReplica corresponds to a set of Tensorflow processes performing a role in the job

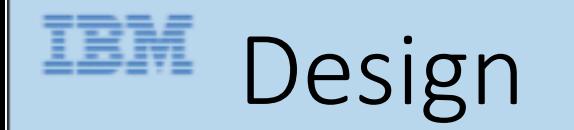

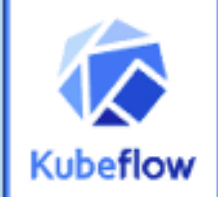

- A distributed Tensorflow Job is collection of the following processes
	- Chief The chief is responsible for orchestrating training and performing tasks like checkpointing the model
	- Ps The ps are parameters servers; the servers provide a distributed data store for the model parameters to access
	- Worker The workers do the actual work of training the model. In some cases, worker 0 might also act as the chief
	- Evaluator The evaluators can be used to compute evaluation metrics as the model is trained

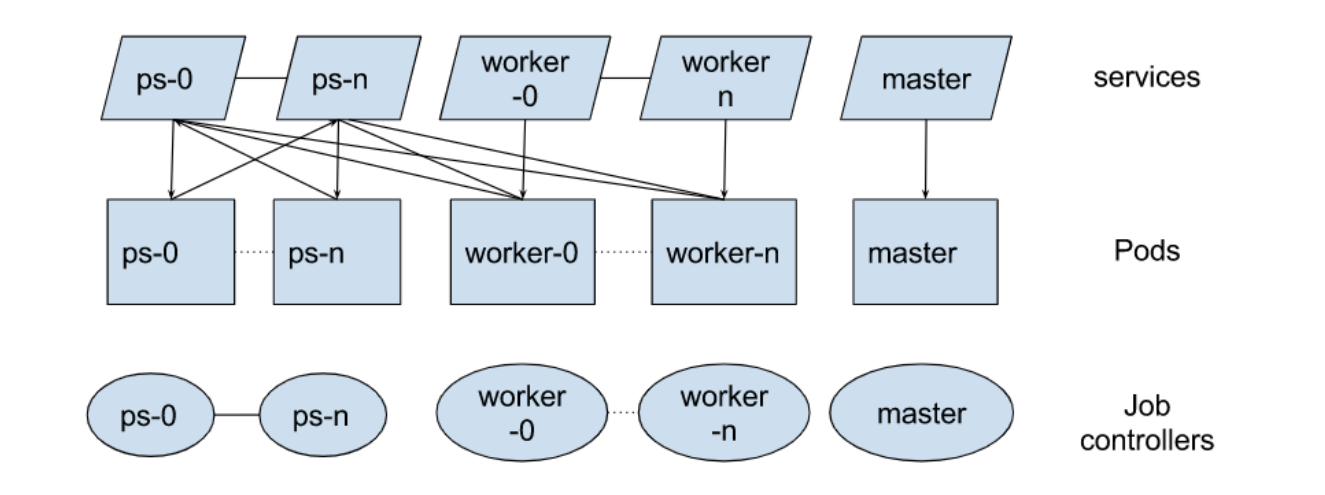

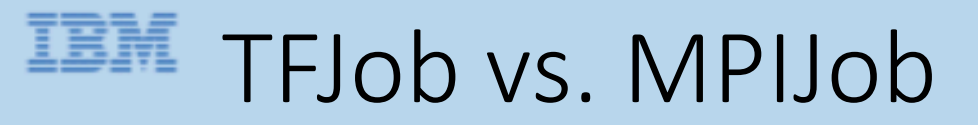

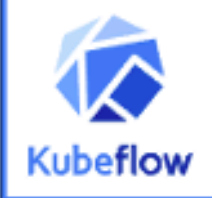

apiVersion: "kubeflow.org/v1beta1"

kind: TFJob

metadata:

name: distributed-training

spec:

tfReplicaSpecs:

Worker:

replicas: 4

template:

spec:

containers:

- name: tensorflow

image: distributed\_training\_tf:latest

resources:

limits: nvidia.com/gpu: 4

command: "python tf\_benchmarks.py"

apiVersion: "kubeflow.org/v1alpha2" kind: MPIJob metadata: name: distributed-training spec: mpiReplicaSpecs: Worker: replicas: 4 template: spec: containers: - name: tensorflow image: distributed\_training\_hovorod:latest resources: limits: nvidia.com/gpu: 4 command: "mpirun python hovorod\_benchmarks.py"

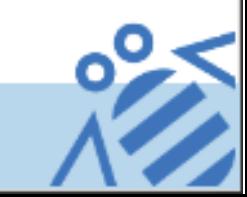

### Pytorch Operator

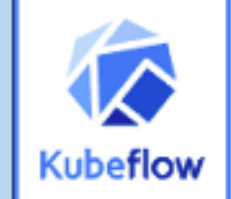

- Similar to TFJobs and MPIJobs, PytorchJobs are Kubernetes custom resource definitions for running distributed and non-distributed PytorchJobs on Kubernetes
- The pytorch-operator is the Kubeflow implementation of PytorchJobs
- There are a number of metrics that can be monitored for each component container of the pytorch-operator by using Prometheus Montoring

### Pytorch Operator monitoring

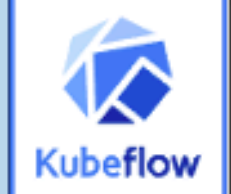

- Prometheus monitoring for pytorch operator makes the many available metrics easy to monitor
- There are metrics for each component container for the pytorch operator, such as CPU usage, GPU usage, Keep-Alive check, and more
- There are also metrics for reporting PytorchJob information such as job creation, successful completions, failed jobs, etc.

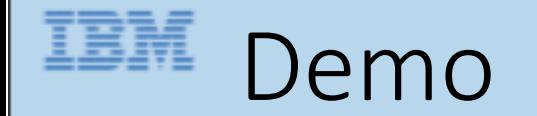

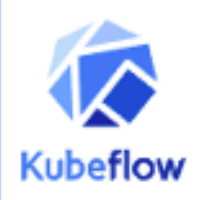

### Demo

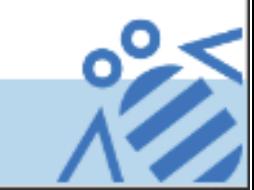

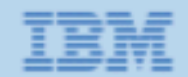

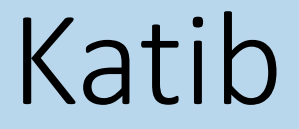

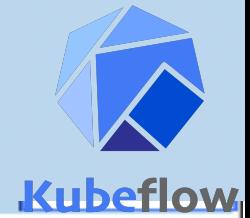

#### Introduction to Katib

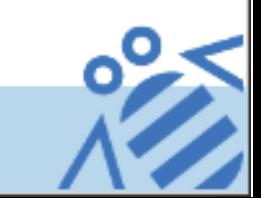

### Kubeflow-Kat

- Motivation: Automated tuning machine learning model's l architecture search.
- Major components:
	- katib-db-manager: GRPC API server of Katib which is the DB Inter
	- katib-mysql: Data storage backend of Katib using mysql.
	- katib-ui: User interface of Katib.
	- katib-controller: Controller for Katib CRDs in Kubernetes.
- Katib: Kubernetes Native System for Hyperparameter Turr
- Github Repository: https://github.com/kubeflow/katib

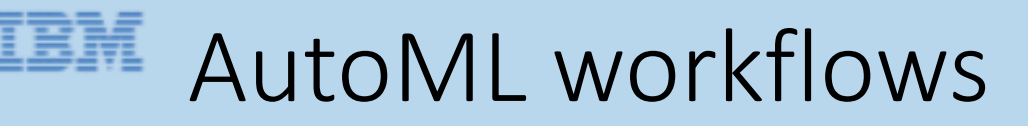

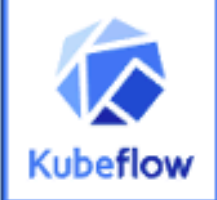

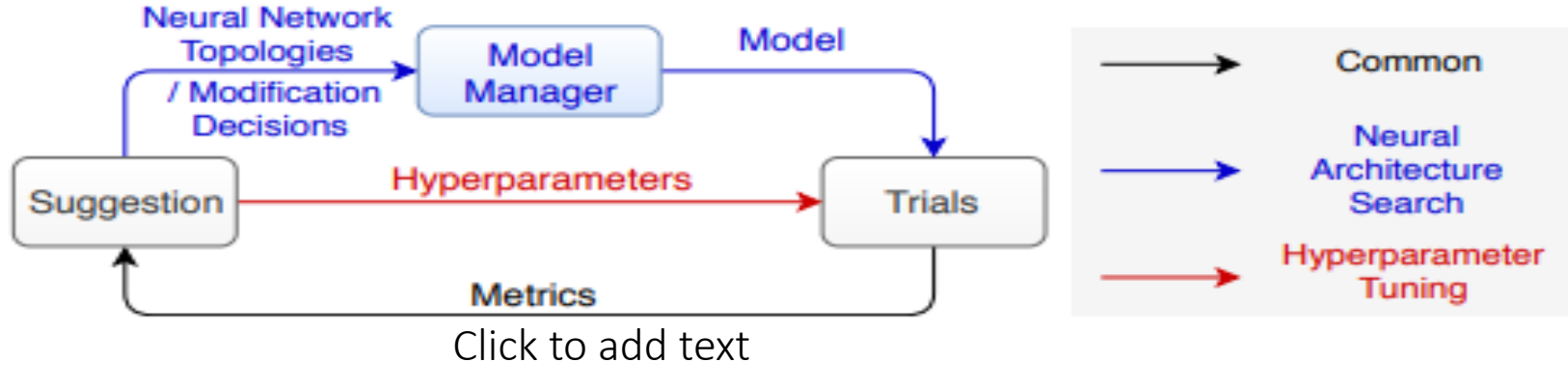

Figure 1: Summary of AutoML workflows

Katib is a scalable Kubernetes-native general AutoML platform. Katib integrate hyper-parameter turning and NAS into one flexible frame-work.

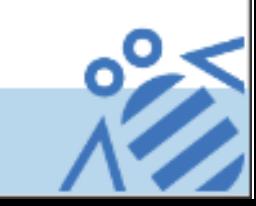

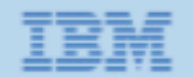

### Design of Katib

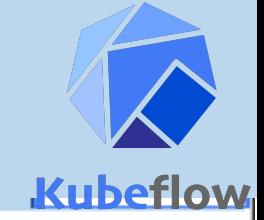

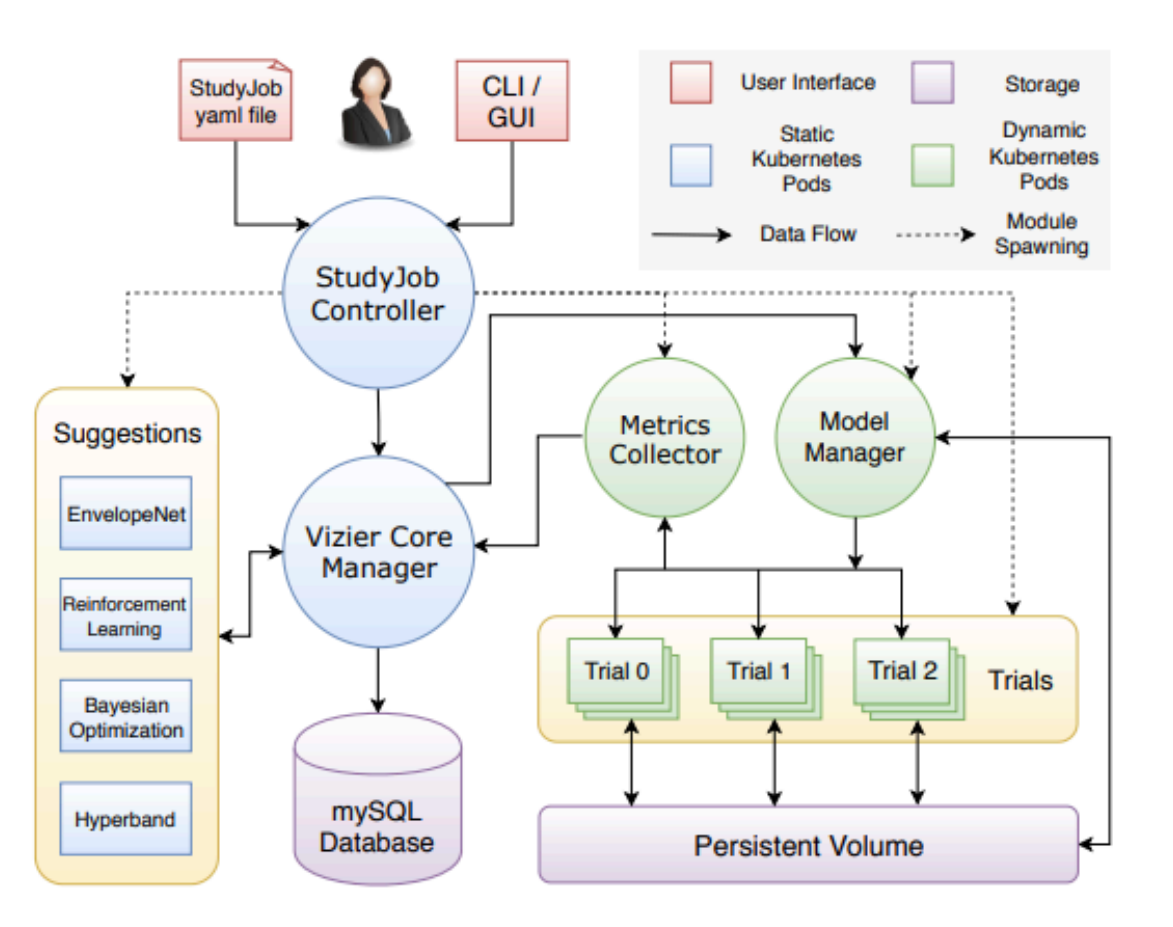

Note: StudyJob is now called Experiment

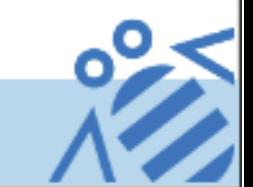

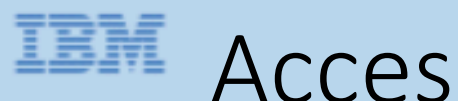

#### Accessing the katib UI

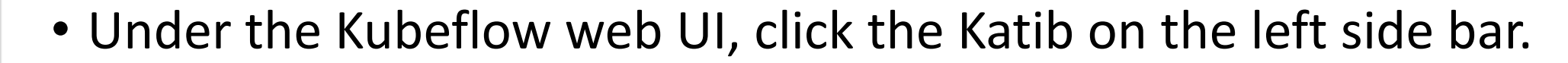

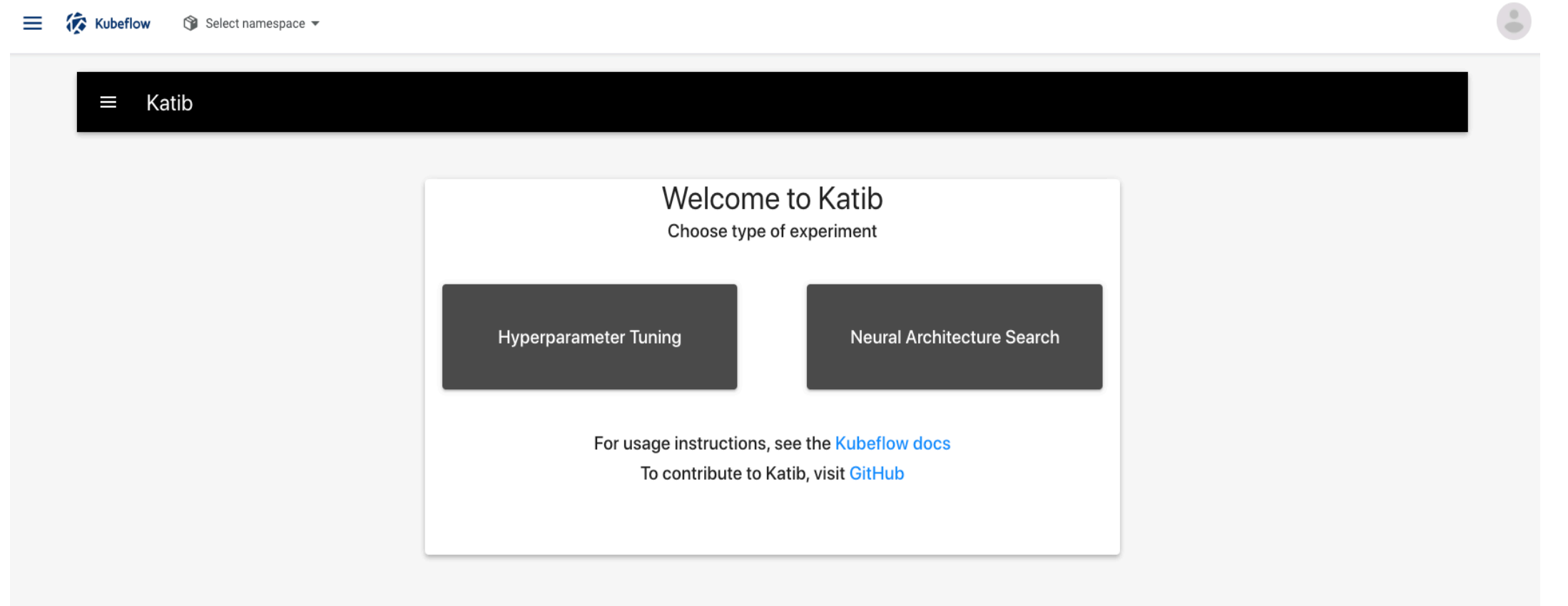

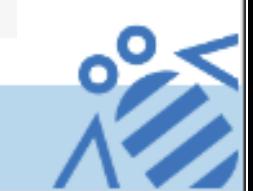

#### First Example of Katib

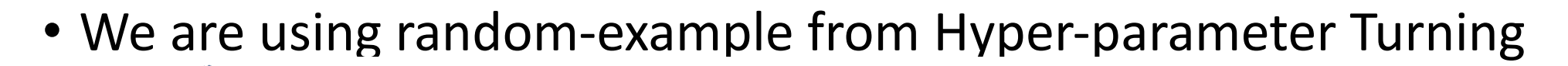

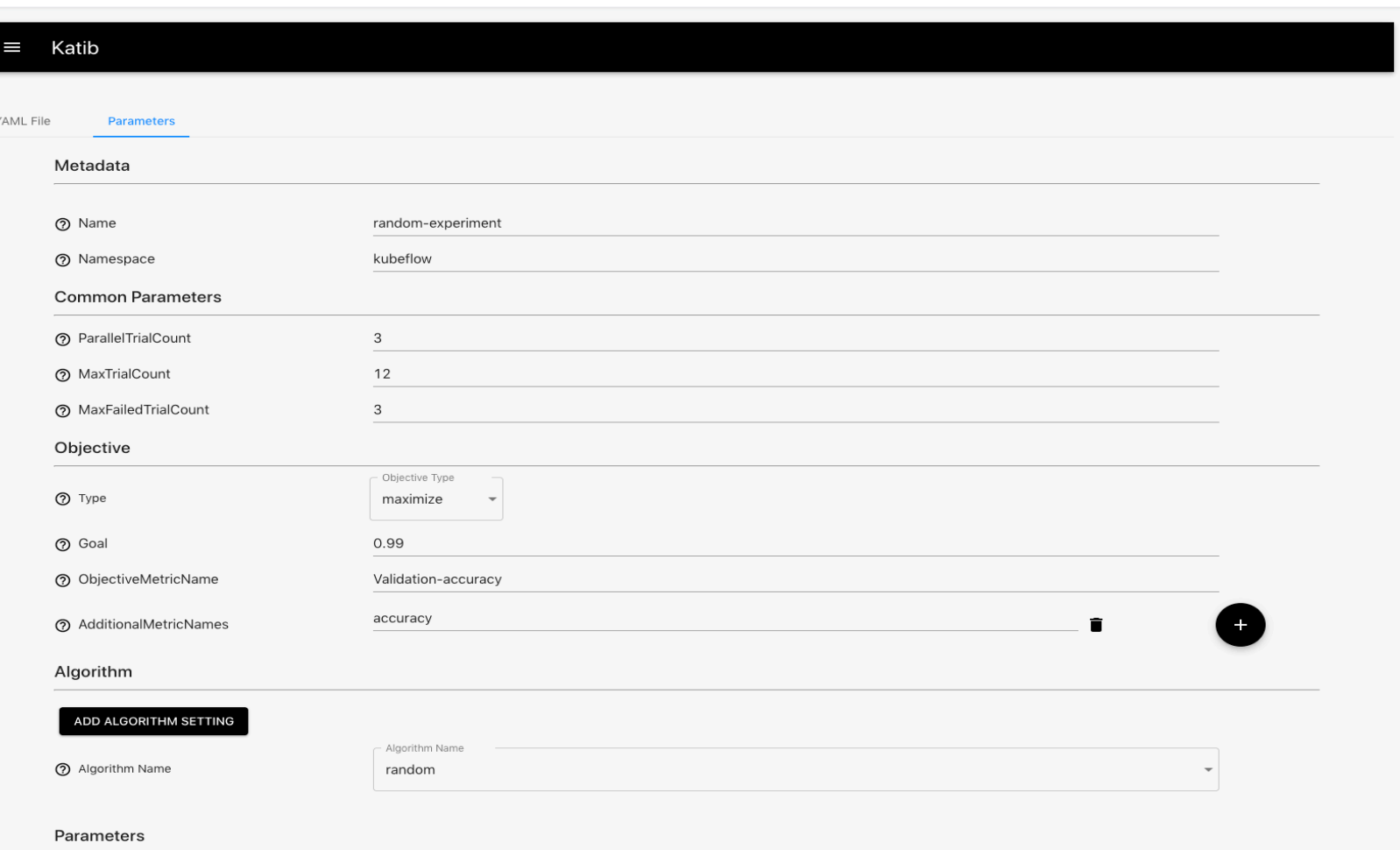

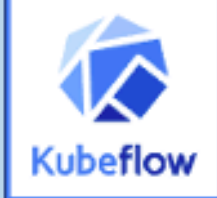

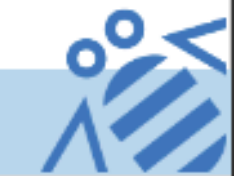

#### IBM Deploy the random-example

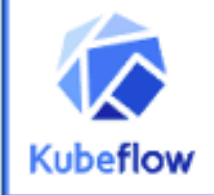

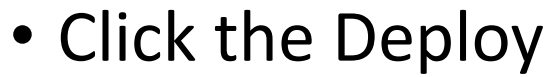

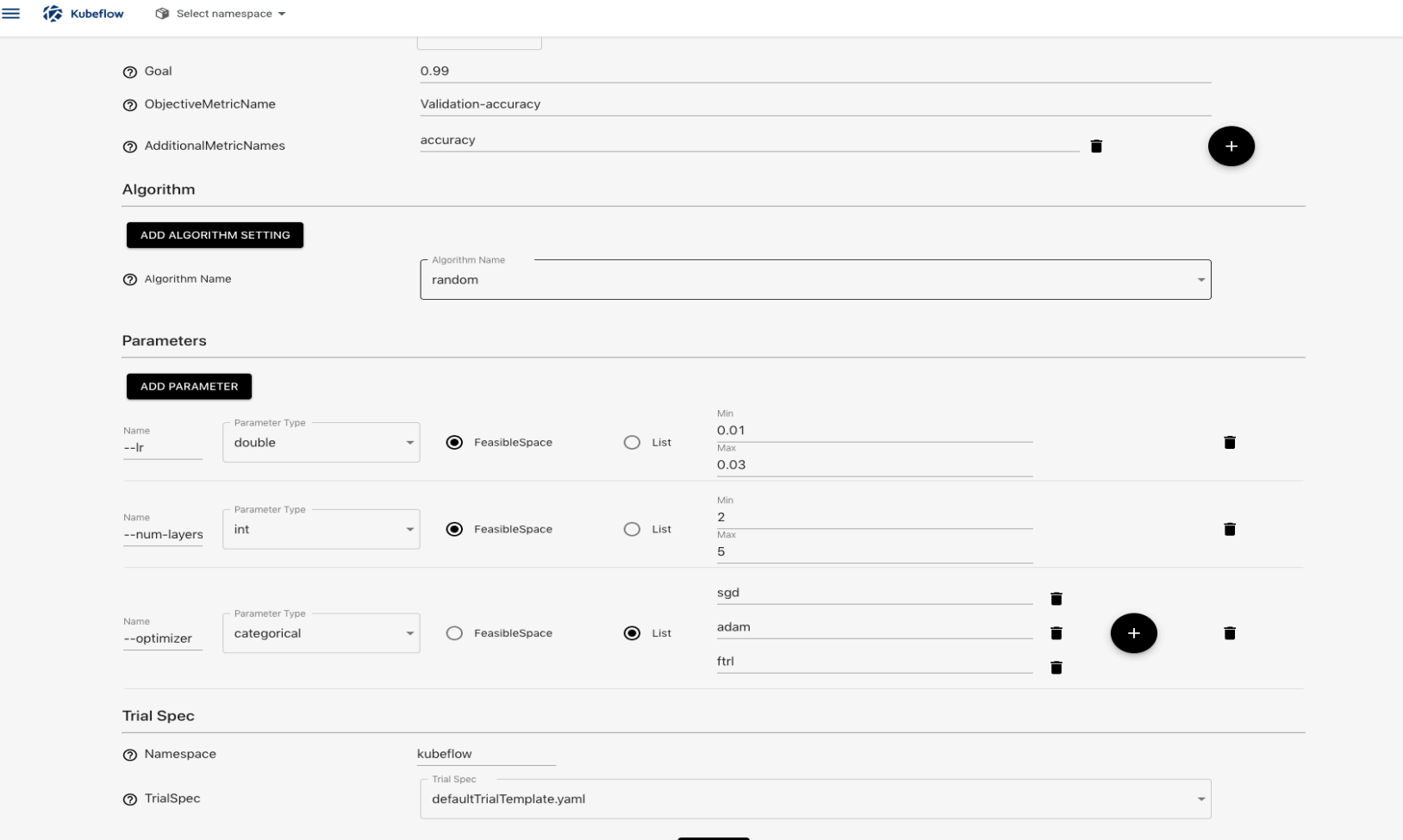

**DEPLOY** 

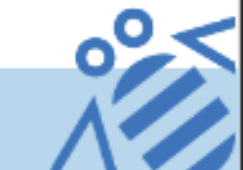

### Check experiment status

• Click the Katib tab, then choose Monitor under HP on the left side

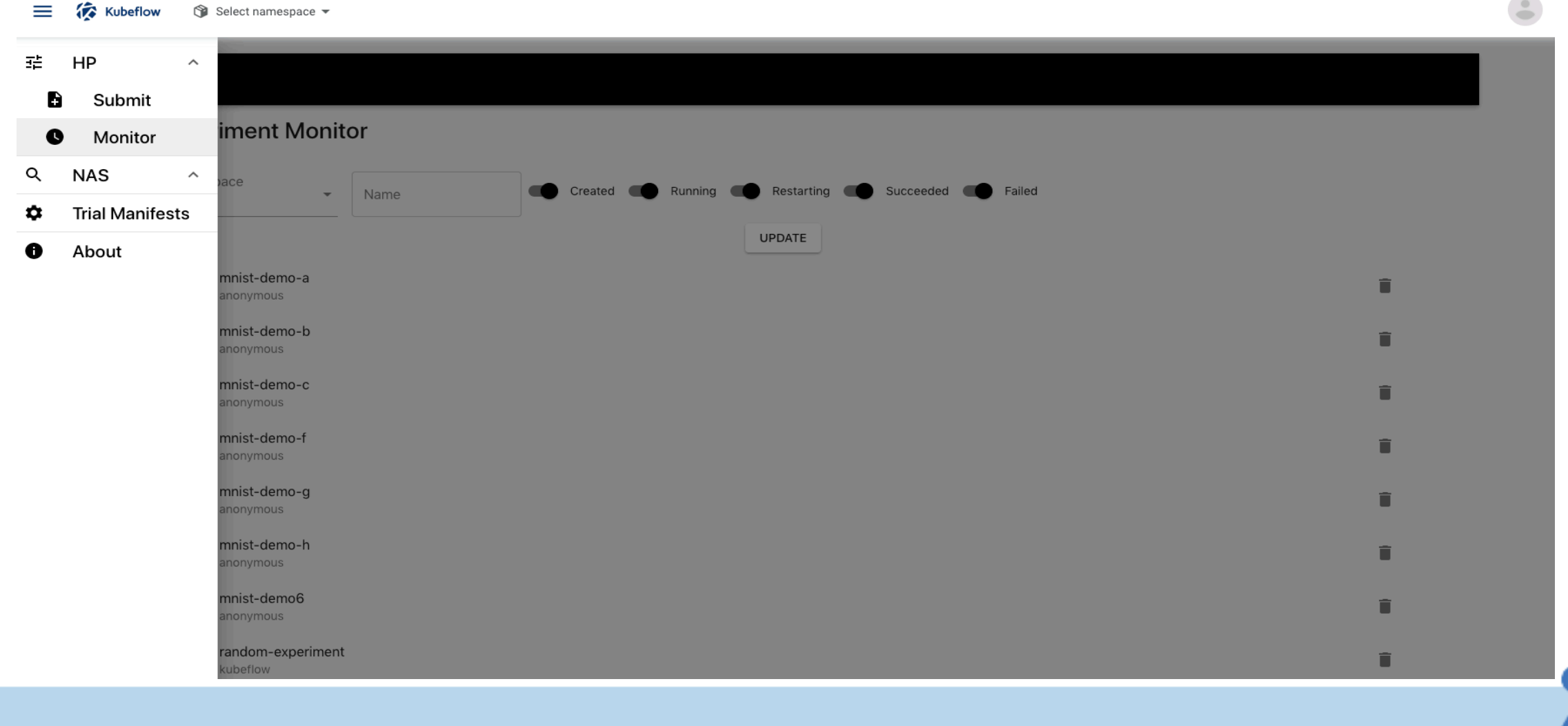

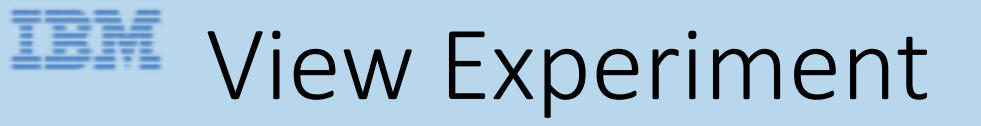

trial

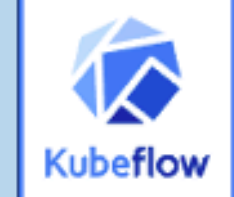

• Click the experiment name, it will show the experiment also the status of

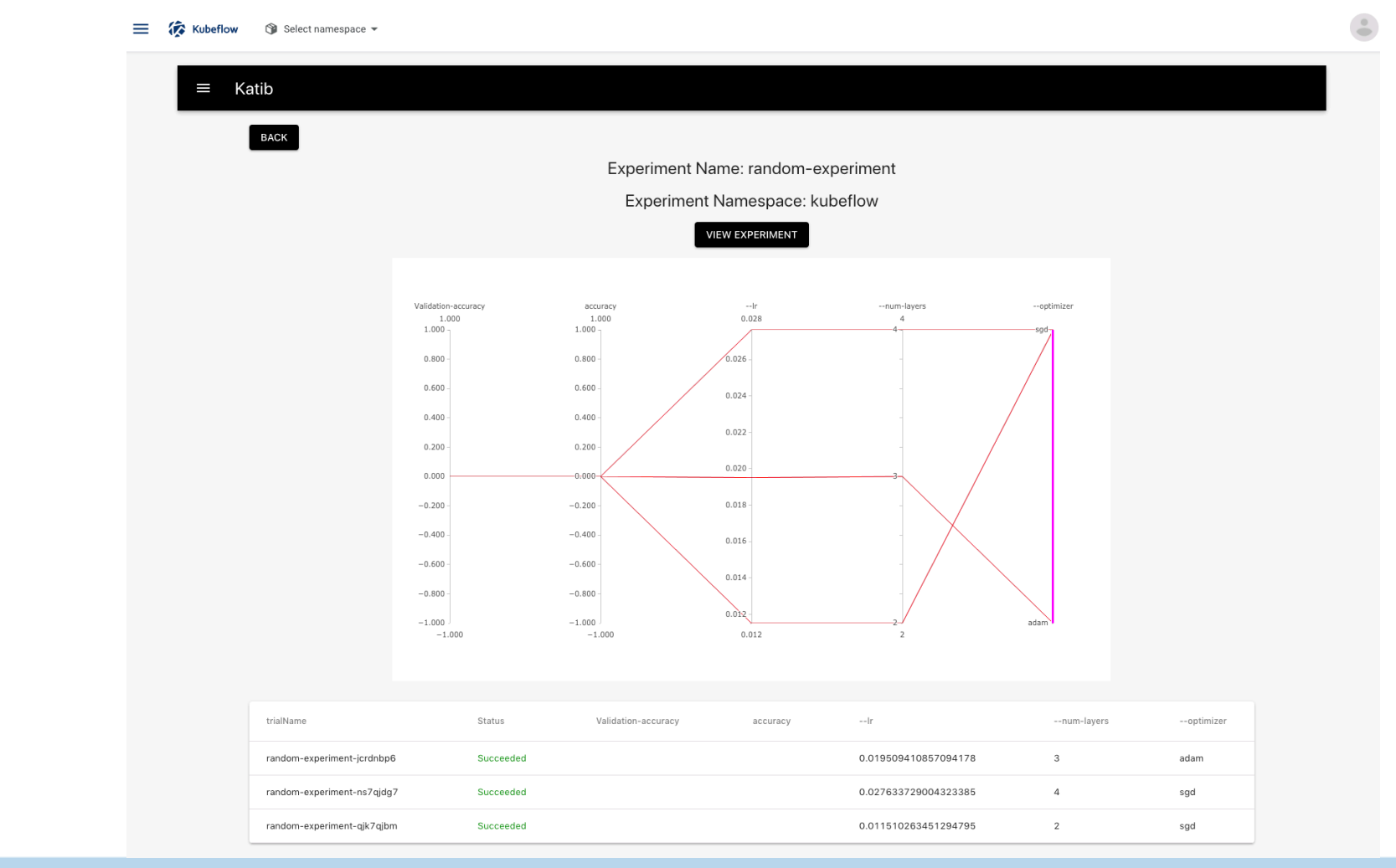

### Check status from command line

• At your K8S cluster command line:

[(base) Qianyangs-MBP:kevin-kubeflow-demo-0521 qianyangyu\$ kubectl get experiment -n kubeflow **NAME STATUS** AGE random-experiment Running  $132m$ (base) Qianyangs-MBP:kevin-kubeflow-demo-0521 qianyangyu\$

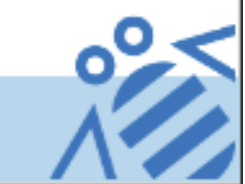

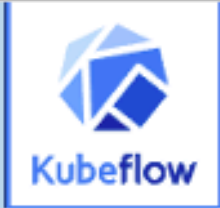

#### <u>ISM</u> Check Experiment's CR

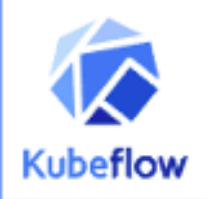

#### • Get the experiment CR from command line

kevin-kubeflow-demo-0521- - bash-113×34 (base) Qianyangs-MBP:kevin-kubeflow-demo-0521 gianyangyu\$ kubectl get experiment random-experiment -n kubeflow -o vaml apiVersion: kubeflow.org/v1alpha3 kind: Experiment metadata: creationTimestamp: "2020-06-25T22:22:10Z" finalizers: - update-prometheus-metrics generation: 1 name: random-experiment namespace: kubeflow resourceVersion: "10842626" selfLink: /apis/kubeflow.org/v1alpha3/namespaces/kubeflow/experiments/random-experiment uid: f3868bd1-1ccb-4de4-beb7-852d6c67d8f8 spec: algorithm: algorithmName: random algorithmSettings: [] maxFailedTrialCount: 3 maxTrialCount: 12 obiective: additionalMetricNames:  $-$  accuracy goal: 0.99 objectiveMetricName: Validation-accuracy type: maximize parallelTrialCount: 3 parameters: - feasibleSpace: max: "0.03" min: "0.01"  $name: --lr$ parameterType: double - feasibleSpace:

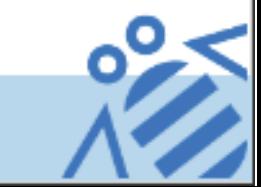

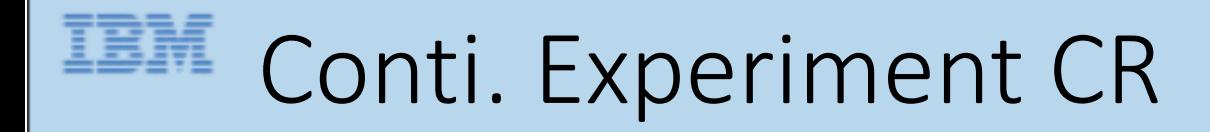

algorithm: algorithmName: random algorithmSettings: [] maxFailedTrialCount: 3 maxTrialCount: 12 objective: additionalMetricNames:  $-$  accuracy goal: 0.99 objectiveMetricName: Validation-accuracy type: maximize parallelTrialCount: 3 parameters: - feasibleSpace: max: "0.03" min: "0.01" name: --lr parameterType: double - feasibleSpace: max: "5" min: "2" name: --num-layers parameterType: int feasibleSpace: list:  $-$  sad  $-$  adam  $-$  fitch name: --optimizer parameterType: categorical trialTemplate: goTemplate: templateSpec: configMapName: trial-template configMapNamespace: kubeflow templatePath: defaultTrialTemplate.yaml

- Algorithm: Katib supports random, grid, hyperband, bayesian optimization and tpe algorithms.
- MaxFailedTrialCount: specify the max the tuning with failed status
- MaxTrialCount: specify the limit for the hyper-parameters sets can be generated.
- Objective: Set objetiveMetricName and additionalMetricNames.
- ParalleTrialCount: how many set of hyper-parameter to be tested in parallel.

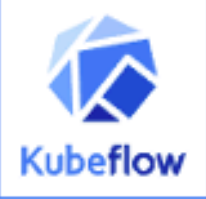

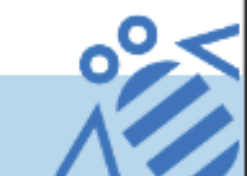

#### Fields in Experiment's spec

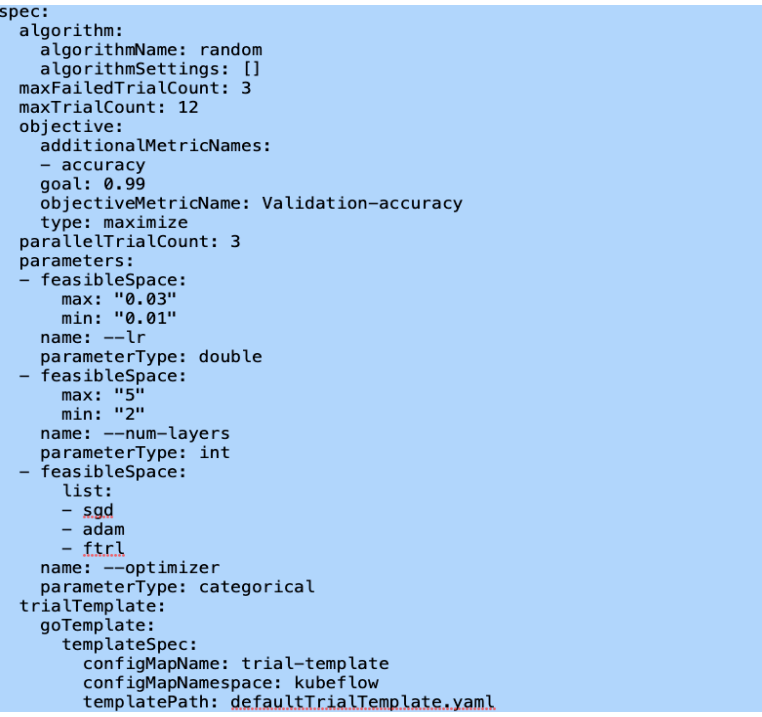

- TrialTemplate: Your model should be packaged by image, model's hyper-parameter must be configurable by argument or environment variable.
- Parameter: defines the range of the hyper-parameters you want to tune your model.
- MetricsCollectorSpec: The metric collectors for stdout, file or tfevent. Metric collecting will run as a sidecar if enabled.

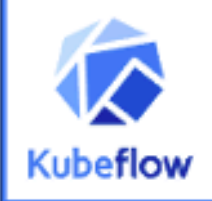

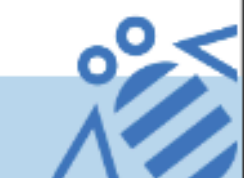

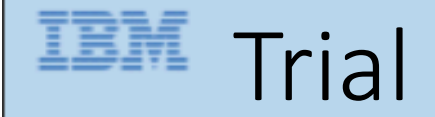

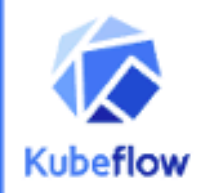

#### • Katib internally generate a Trial CR, it is for internal logic control.

(base) Qianyangs-MBP:kevin-kubeflow-demo-0521 qianyangyu\$ kubectl get trial -n kubeflow **NAME TYPE STATUS** AGE random-experiment-jcrdnbp6 Succeeded False 138m random-experiment-ns7qjdg7 Succeeded False 138m random-experiment-gjk7gjbm Succeeded False 138m (base) Qianyangs-MBP:kevin-kubeflow-demo-0521 qianyangyu\$ kubectl get trial -n kubeflow -o yaml apiVersion: v1 items: - apiVersion: kubeflow.org/v1alpha3 kind: Trial metadata: creationTimestamp: "2020-06-25T22:22:47Z" finalizers: - clean-metrics-in-db generation: 1 labels: experiment: random-experiment name: random-experiment-jcrdnbp6 namespace: kubeflow ownerReferences: - apiVersion: kubeflow.org/v1alpha3 blockOwnerDeletion: true controller: true kind: Experiment name: random-experiment uid: f3868bd1-1ccb-4de4-beb7-852d6c67d8f8 resourceVersion: "10842624" selfLink: /apis/kubeflow.org/v1alpha3/namespaces/kubeflow/trials/random-experiment-jcrdnbp6 uid: 7837e2c9-8b57-47d5-b396-1d94256c81f4 spec: metricsCollector: {} objective: additionalMetricNames: - accuracy goal: 0.99 objectiveMetricName: Validation-accuracy type: maximize parameterAssignments:

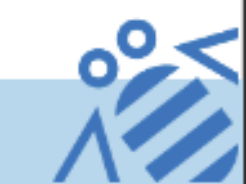

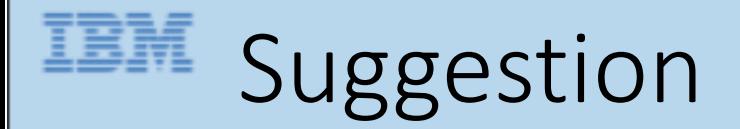

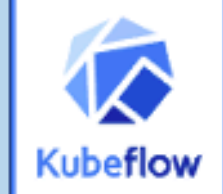

• Katib internally create a suggestion CR for each experiment CR. It includes hyper-parameter algorithm name and how many sets of hyper-parameter katib is asking to be generated by requests field.

kubectl get suggestion -n kubeflow STATUS REQUESTED ASSIGNED AGE **NAME TYPE** random-experiment Running True  $\overline{\mathbf{3}}$  $\overline{3}$  $13h$ (.yeny) (base) Qianyangs-MBP:kevin-kubeflow-iks-2032 gianyangyu\$ kubectl get suggestion random-experiment -n kubeflow -o apiVersion: kubeflow.org/v1alpha3 kind: Suggestion metadata: creationTimestamp: "2020-04-14T04:30:08Z" generation: 1 name: random-experiment namespace: kubeflow ownerReferences: - apiVersion: kubeflow.org/v1alpha3 blockOwnerDeletion: true controller: true kind: Experiment name: random-experiment uid: b925fd88-45fa-48d8-813b-5ad9e88c98b5 resourceVersion: "37729974" selfLink: /apis/kubeflow.org/v1alpha3/namespaces/kubeflow/suggestions/random-experiment uid: 528f2b9e-56ae-4c03-8fc5-fe76a6dacdfb  $spec:$ algorithmName: random requests: 3 status: conditions: - lastTransitionTime: "2020-04-14T04:30:08Z" lastUpdateTime: "2020-04-14T04:30:08Z" message: Suggestion is created reason: SuggestionCreated status: "True" type: Created - lastTransitionTime: "2020-04-14T04:30:28Z" lastUpdateTime: "2020-04-14T04:30:28Z" message: Deployment is ready reason: DeploymentReady status: "True" type: DeploymentReady - lastTransitionTime: "2020-04-14T04:30:49Z" lastUpdateTime: "2020-04-14T04:30:49Z" message: Suggestion is running reason: SuggestionRunning status: "True" type: Running

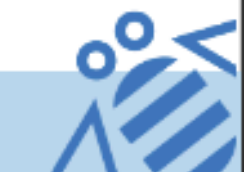

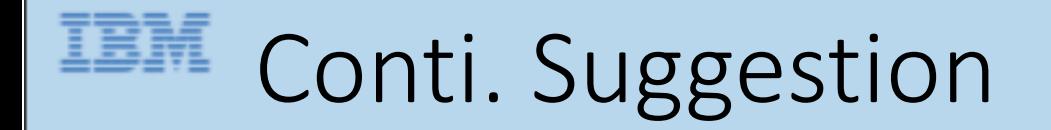

startTime: "2020-04-14T04:30:08Z" suggestionCount: 3 suggestions:

- name: random-experiment-pg8dtx5h parameterAssignments:
	- $-$  name:  $-1r$ 
		- value: "0.0269665166782524"
	- name: --num-layers value: "2"
	- name: --optimizer value: sgd
- name: random-experiment-tnfb6ztg parameterAssignments:
	- $-$  name:  $-1r$ value: "0.014498585230091017"
	- name: --num-layers value: "3"
	- name: --optimizer value: ftrl
- name: random-experiment-ppriwngk parameterAssignments:
	- $-$  name:  $-1r$ value: "0.011259413563300284"
	- name: --num-layers value: "2"
	- name: --optimizer

value: sgd

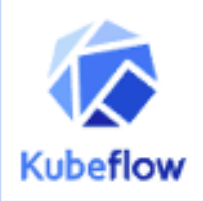

### Katib controller flow(step1 to 3)

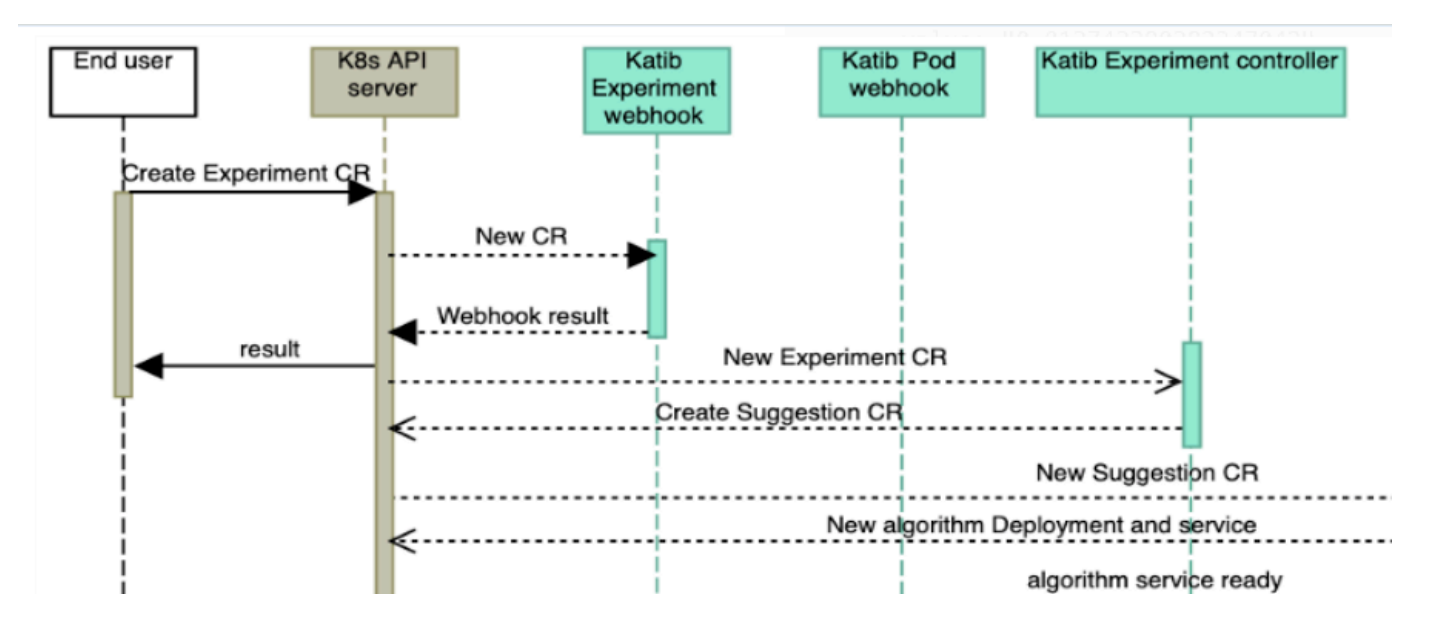

- 1. A experiment CR is submitted to K8S API server; Katib experiment mutating and validating webhook will be called to set default value for the Experiment CR and validate the CR.
- 2. Experiment controller create a suggestion CR
- 3. Suggestion controller create the algorithm deployment and service based on the new suggestion CR

### Katib controller flow(Step4 to 6)

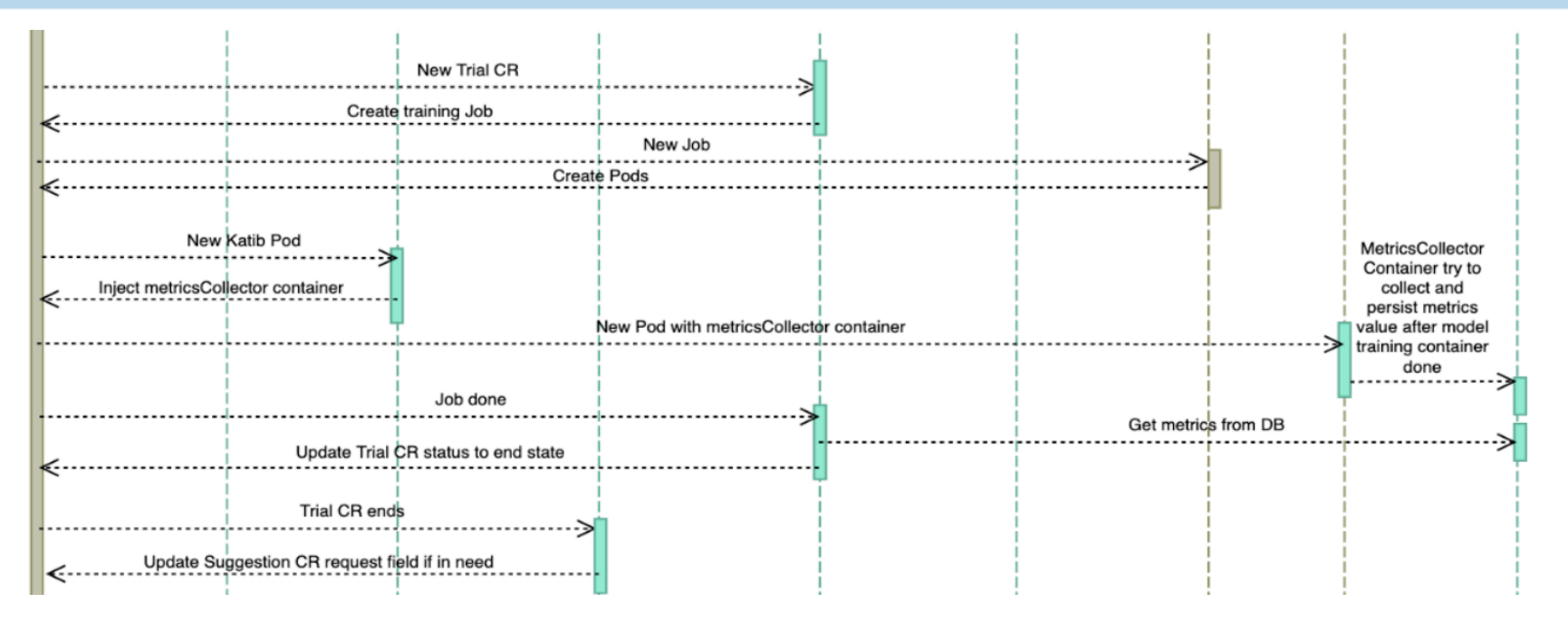

4. Suggestion controller verifies the algorithm service is ready;

generates spec.request - len(status.suggestions) and append them into status.suggestions

5. Experiment controller detects the suggestion CR has been updated, generate each Trial for each new hyperparameters set

6. Trial controller generates job based on runSpec manifest with the new hyper-parameter set.

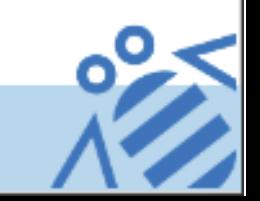

### Katib controller flow(Step7 to 9)

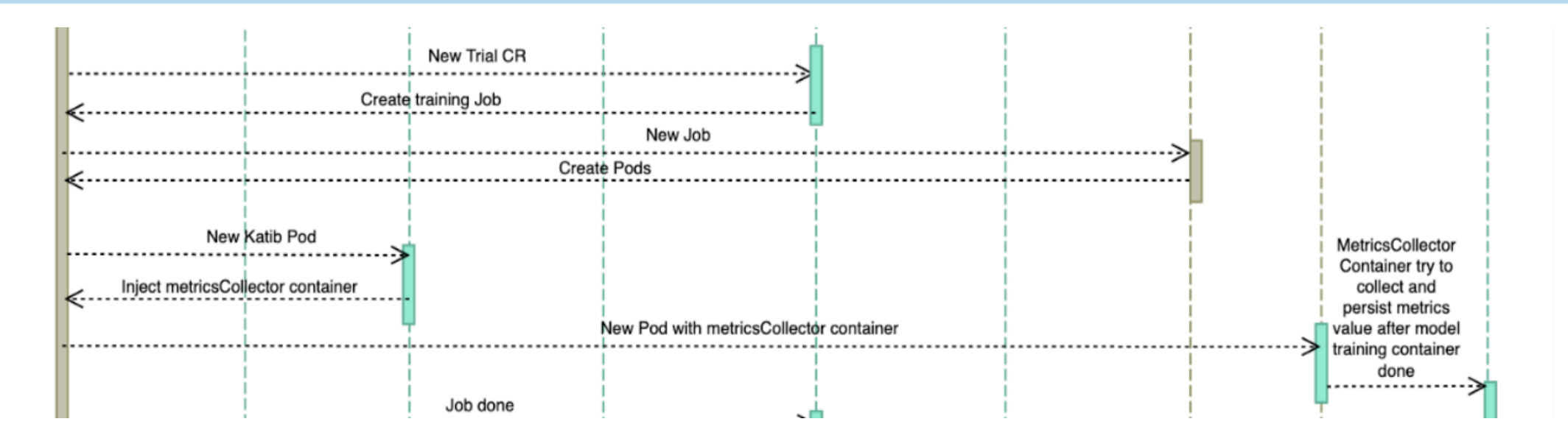

7. Related job controller (k8s batch job, kubeflow pytorchJob or Kubeflow TFJob) generated Pods.

- 8. Katib Pod mutating webhook to inject metrics collector sidecar container to the candidate Pod.
- 9. Metrics collector container tries to collect metrics from it and persists them into Katib DB backend.

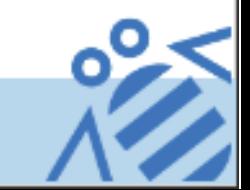

## Katib controller flow(Step10 to 11)

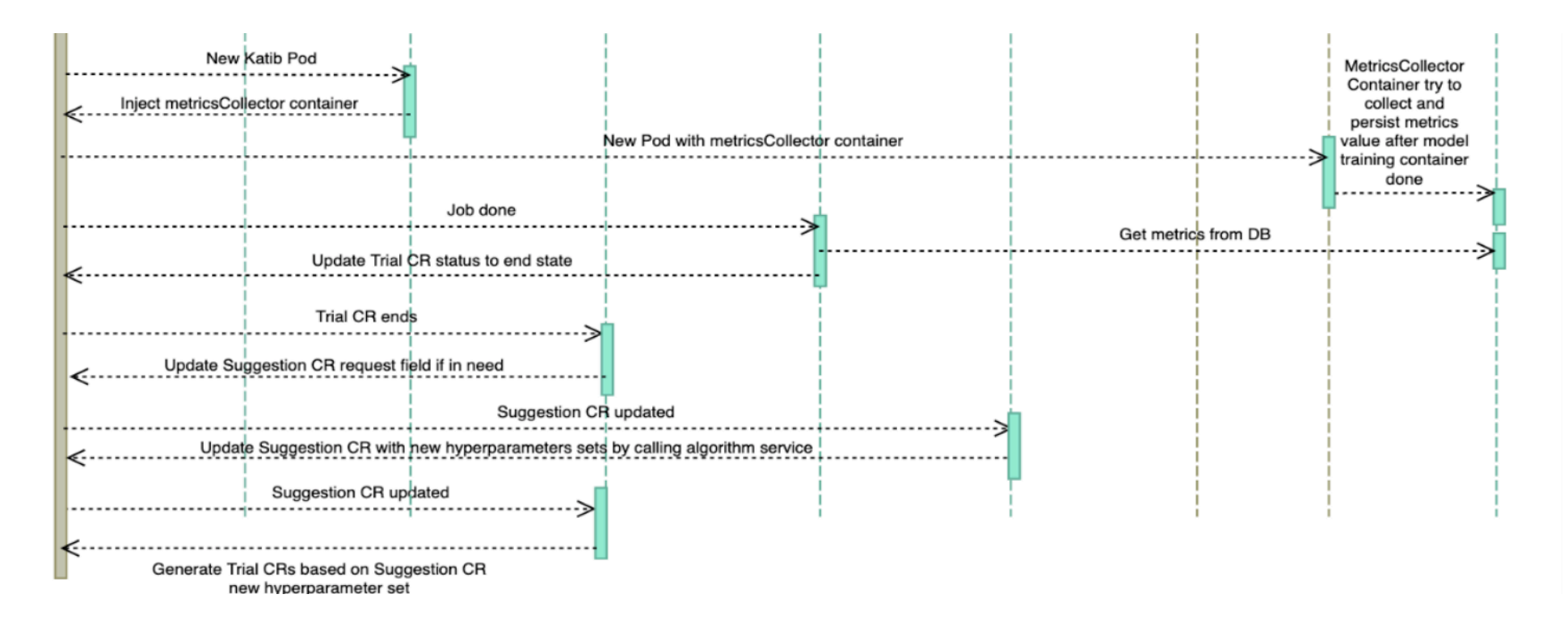

10. When the ML model job ends, Trial controller will update corresponding Trial CR's status.

11. When a Trial CR goes to end, Experiment controller will increase request field of corresponding suggestion CR, then go to step 4 again. If it ends, it will record the best set of hyper-parameters in .status.currentOptimalTrial field.

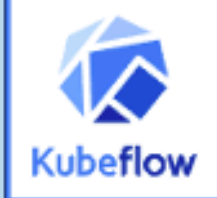

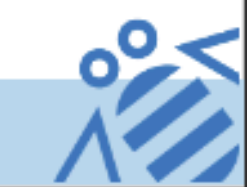

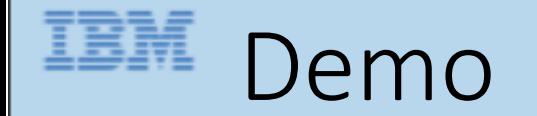

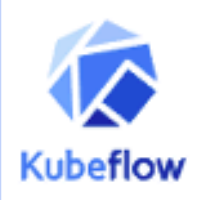

### Demo

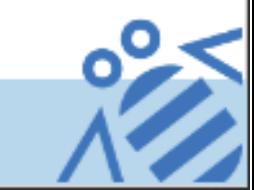

# **THE [Thank you!](https://github.com/kubeflow/mpi-operator)**

#### Fur[ther Resources](https://github.com/kubeflow/katib)

- Distributed Training:
	- https://github.com/kubeflow/tf-operator
	- https://github.com/kubeflow/pytorch-operator
	- https://github.com/kubeflow/mpi-operator
- Katib
	- https://github.com/kubeflow/katib